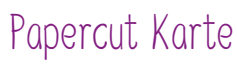

**Anleitung Nr. 2404** Schwierigkeitsgrad: Einsteiger Arbeitszeit: 1 Stunde 30 Minuten

Eine **Karte** zu verschicken oder zu überreichen ist immer etwas ganz Persönliches. Diese Karte trumpft nicht nur mit einem **tollen 3D Effekt** auf, sondern sticht auch durch die **Papercut-Elemente Blätter** ins Auge. Dabei ist das Gestalten dieser Karte gar nicht schwer. Mit unserer kostenlosen Vorlage kreieren Sie diese Blätter-Karte ganz einfach.

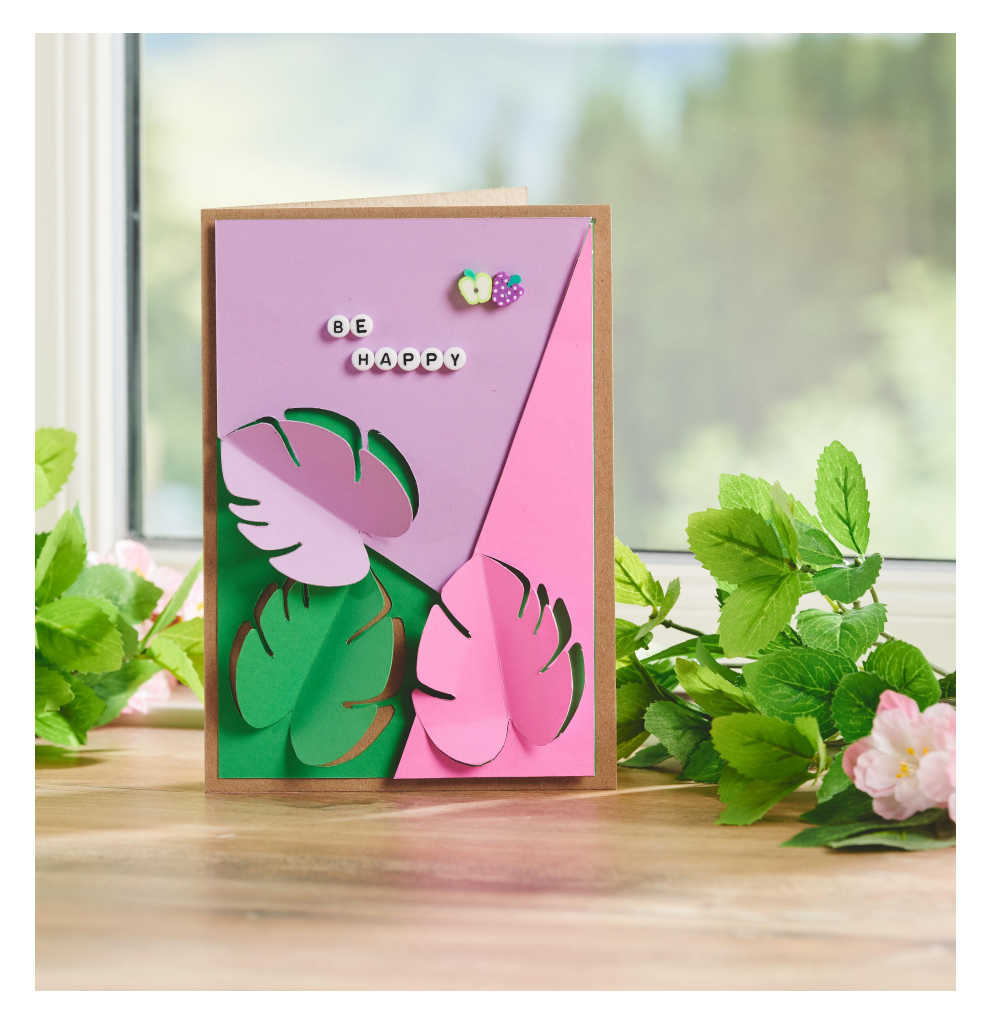

## So wird die Karte gebastelt:

Drucken Sie sich die **Vorlagen** aus und übertragen Sie sie auf die entsprechenden **Papiere**. Wir haben uns hier für eine Kombination aus Rosa, Violett und Grün entschieden. Sie können die Papiere aber ganz nach Ihrem Geschmack aussuchen und verwenden.

Schneiden Sie die Motive mit dem**Cutter** aus und schneiden Sie die Blätter so zu, dass diese nicht ganz ausgeschnitten sind. Der untere Teil der Blätter bleibt zu. Nun können die Blätter für einen tollen **3D-Effekt** etwas an den Seiten nach oben klappen.

Das grüne Papier wurde mit doppelseitigem Klebeband geklebt, die beiden anderen Papiere mit 3D Klebepads. So entsteht ein zusätzlicher schöner 3D-Effekt.

Die **Perlen** mit Bastelkleber ankleben.

## Artikelangaben:

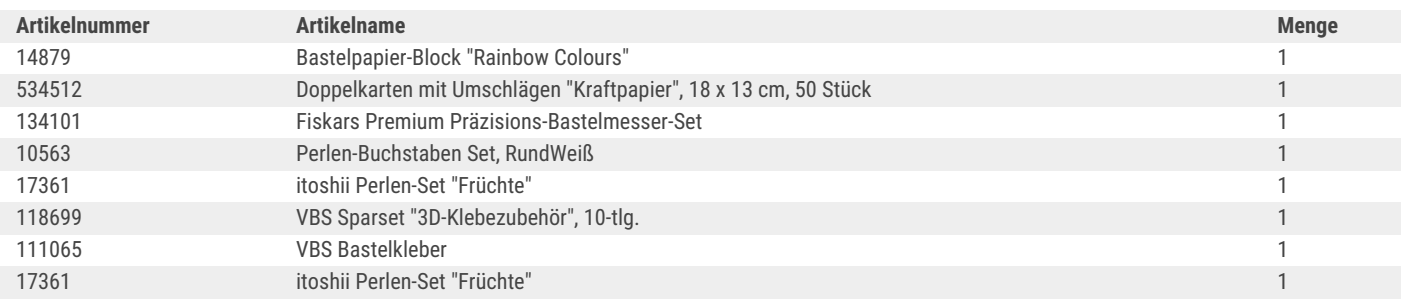